MIT OpenCourseWare [http://ocw.mit.edu](http://ocw.mit.edu/)

6.006 Introduction to Algorithms Spring 2008

For information about citing these materials or our Terms of Use, visit: http://ocw.mit.edu/terms.

#### 6.006 Recitation Build 2008.23

## 6.006 Proudly Presents

- Two-Way BFS
- Stable Sorting
- DRY

## Two-Way BFS

Regular BFS Two-Way BFS

Start: from source

Start: from both the source and the goal

End: reached a goal<br>
End: a node is reached both from source and from goal

Works with multiple goals Requires single goal

## Poking Aftermath: (gasp) Meeting Her

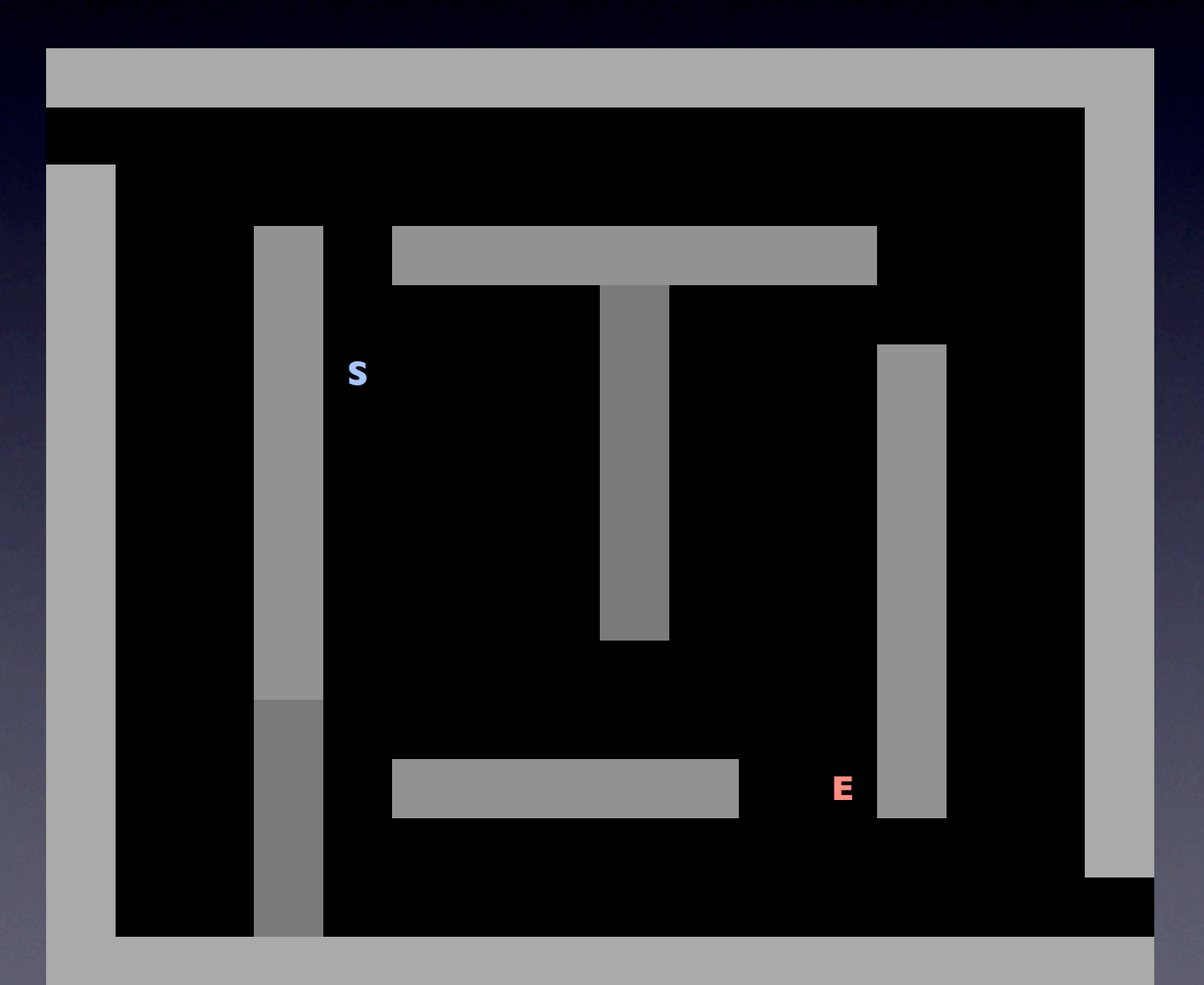

#### BFS

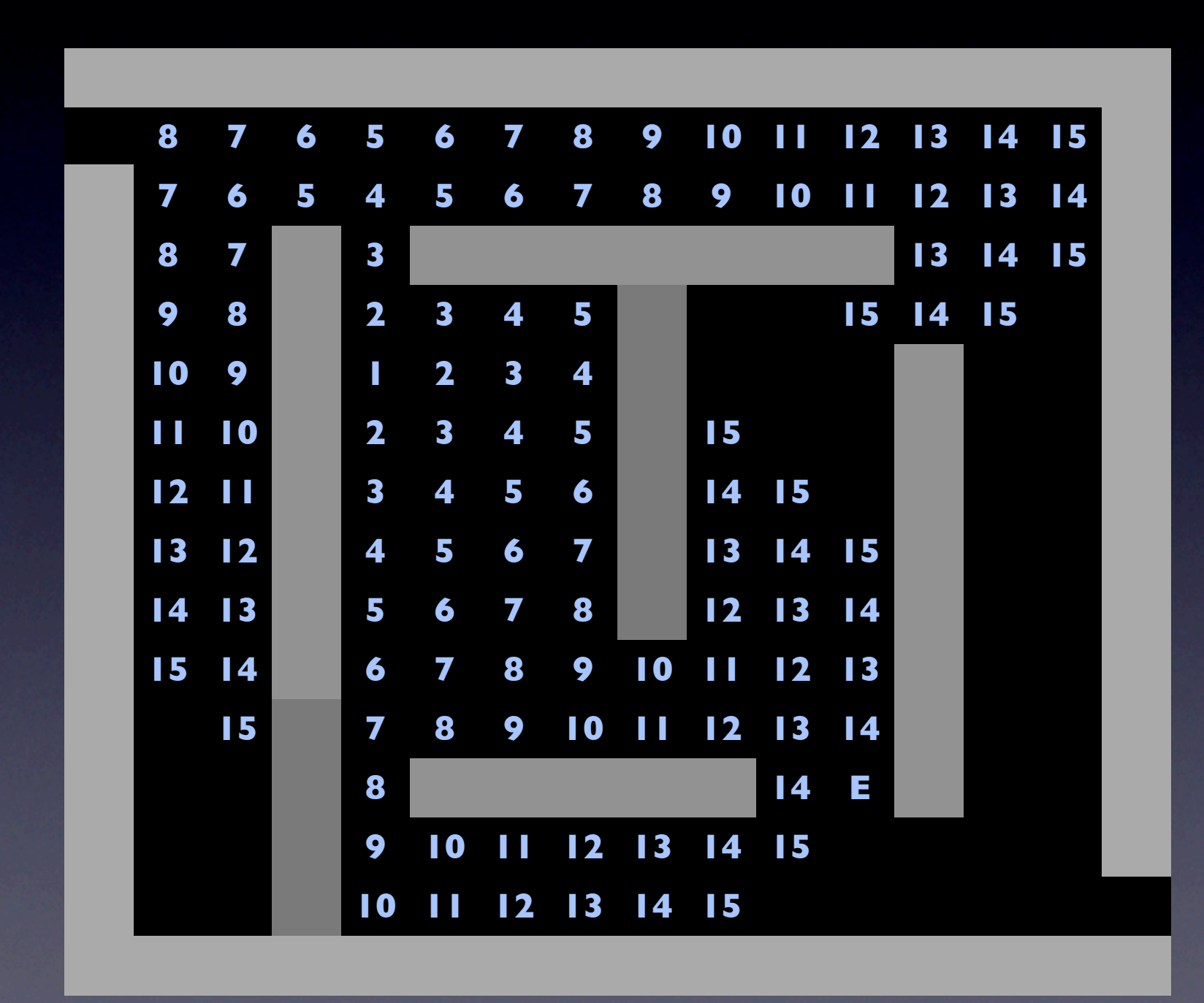

### Two-Way BFS

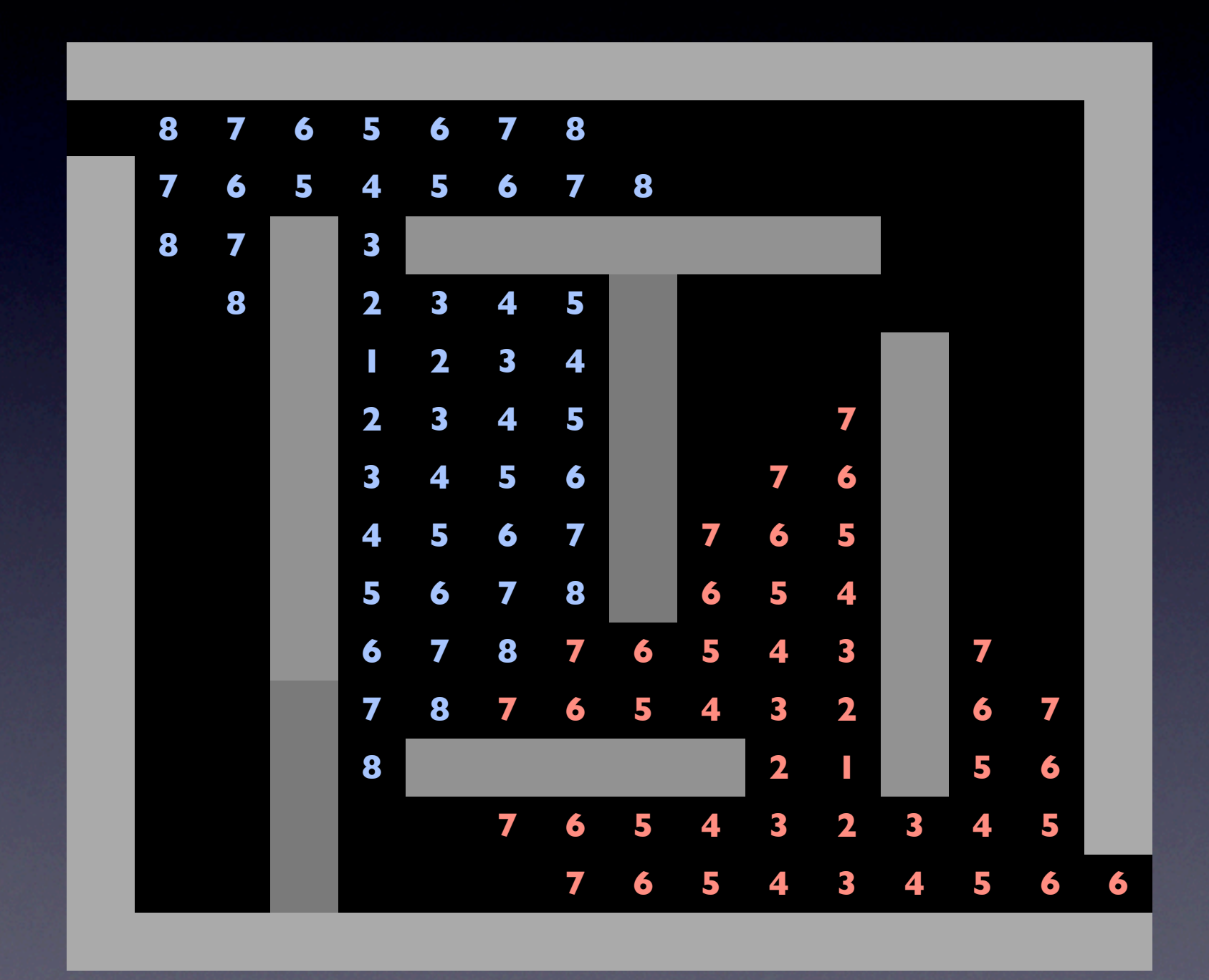

## Two-Way BFS Implementation Talk

```
 1 def bfs(g, s):
 2 r = BFSResults()
 3 actives = deque() 
4 actives.append(s)
 5 r.parent[s] = None
6 r.level[s] = 0
 7 
8 while len(actives):
9 v = \text{actives.popleft}()10 for n in g.neighbors(v):
11 if n not in r.parent:
12 r.parent[n] = v
13 r.\text{level}[n] = r.\text{level}[v] + 114 actives.append(n)
15 return r
```
### Stable Sorting

• Property of sorting algorithms

- It's not Yet Another Sorting Algorithm
- Maintains the relative order of equal keys
- Desirable in some grand scheme of things (like Radix Sort)

## Stable Sorting: Example

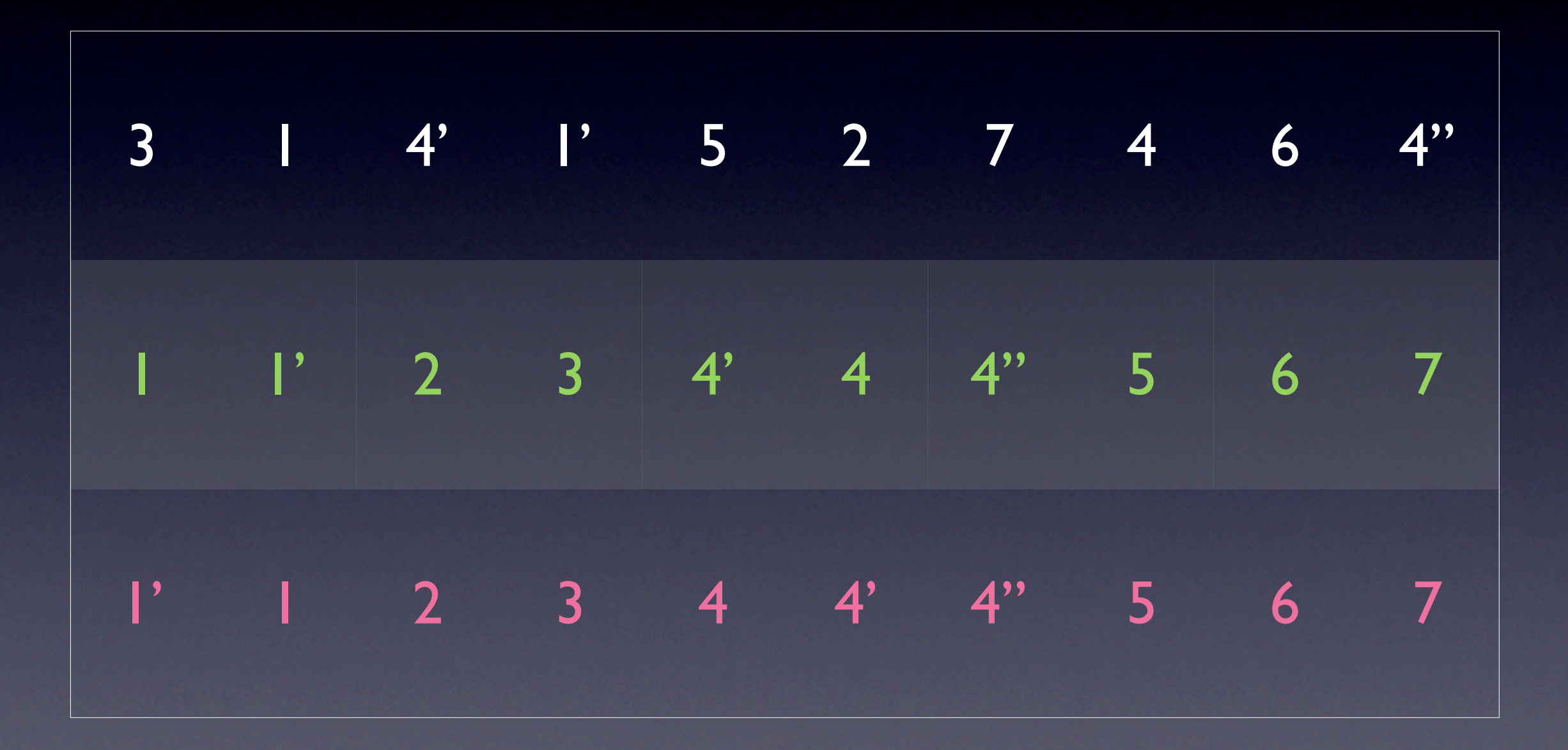

# Don't Repeat Yourself (DRY)

- Code one decision in one place
	- No magic constants all over the code
	- Easy to change your mind (once you found the code for that decision, you don't have to dig deeper)
- Useful every day, priceless in large systems
- Do use: functions, constants, local variables

```
 1 def detect_collisions(balls):
 2 set_of_collisions = set()
3 \times \text{cells} = \text{int}(\text{gas}.\text{world\_max\_x - gas}.\text{world\_min\_x}) / 256) + 14 y_cells = int((gas.world_max_y - gas.world_min_y) / 256) + 1
5 grid = [[[] for i in range(x_cells)] for i in range(y_cells)] 6 for b in balls:
7 grid[int((b.x - gas.world_min_x) / 256)][int((b.y - gas.world_min_y) /
256)].append(b)
8 
9 for xc in range(x_cells):
10 for yc in range(y_cells):
11 for xp in [-1, 0, 1]:
12 for yp in [-1, 0, 1]:
13 if xc + xp < 0 or xc + xp \ge x_{\text{cells}}:
14 continue
15 if yc + yp < 0 or yc + yp > = y_{\text{cells}}:
16 continue
17 for b1 in grid[xc][yc]:
18 for b2 in grid[xc + xp][yc + yp]:
19 if b1.id < b2.id and gas.colliding(b1, b2):
20 set_of_collisions.add(gas.ball_pair(b1, b2))
21 return set_of_collisions
22 
23 import gas
24 gas.detect_collisions = detect_collisions
25 if \_name_{-} == "\_main_{-}":26 gas.main()
```
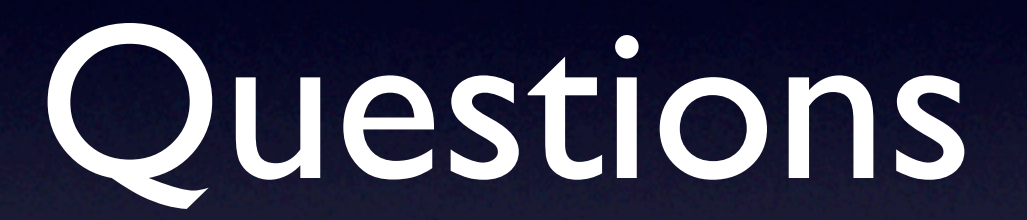

Better have some!